47) Сколько клеток приведенного лабиринта соответствуют требованию, что, выполнив предложенную ниже программу, РОБОТ уцелеет и остановится в той же клетке, с которой он начал движение?

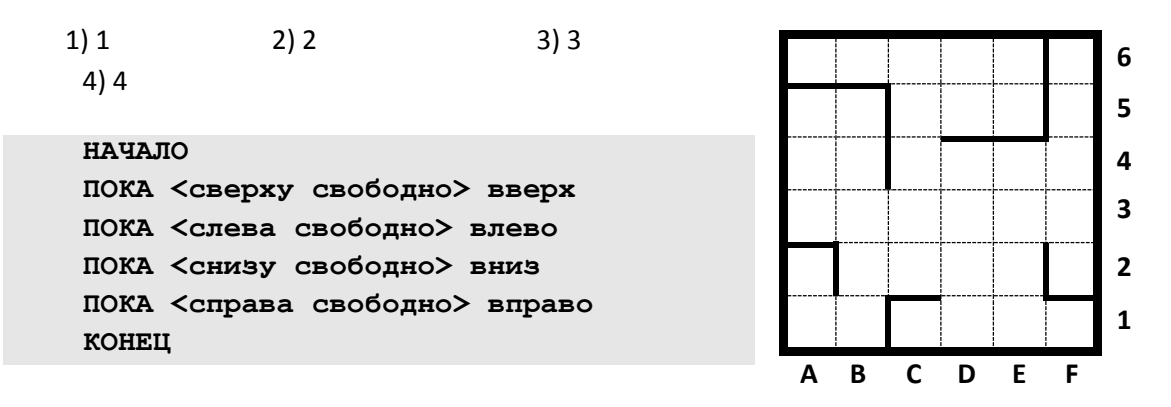

48) Сколько клеток приведенного лабиринта соответствуют требованию, что, выполнив предложенную ниже программу, РОБОТ уцелеет и остановится в той же клетке, с которой он начал движение?

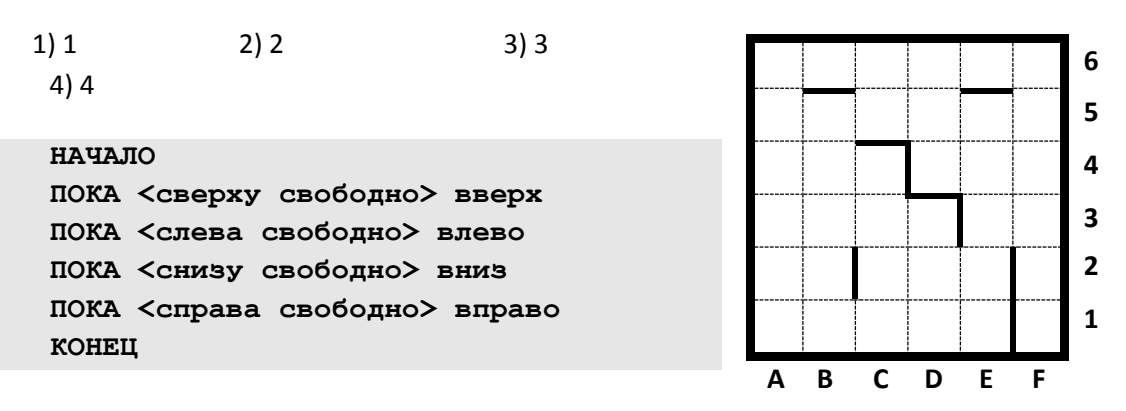

49) Сколько клеток приведенного лабиринта соответствуют требованию, что, выполнив предложенную ниже программу, РОБОТ уцелеет и остановится в той же клетке, с которой он начал движение?

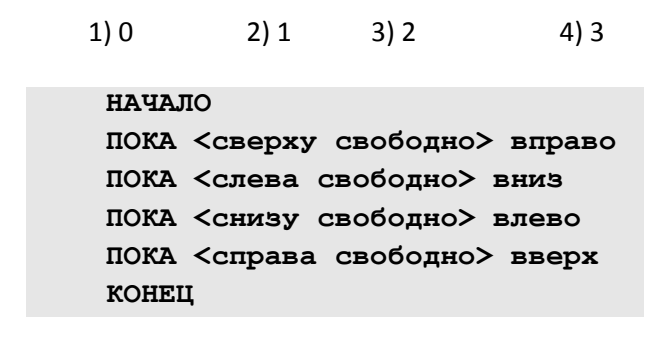

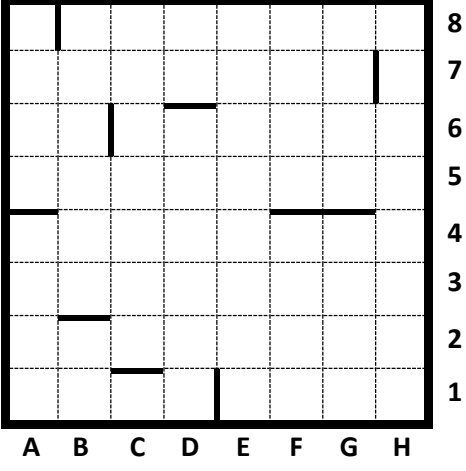

50) Сколько клеток приведенного лабиринта соответствуют требованию, что, выполнив предложенную ниже программу, РОБОТ уцелеет и остановится в той же клетке, с которой он начал движение?

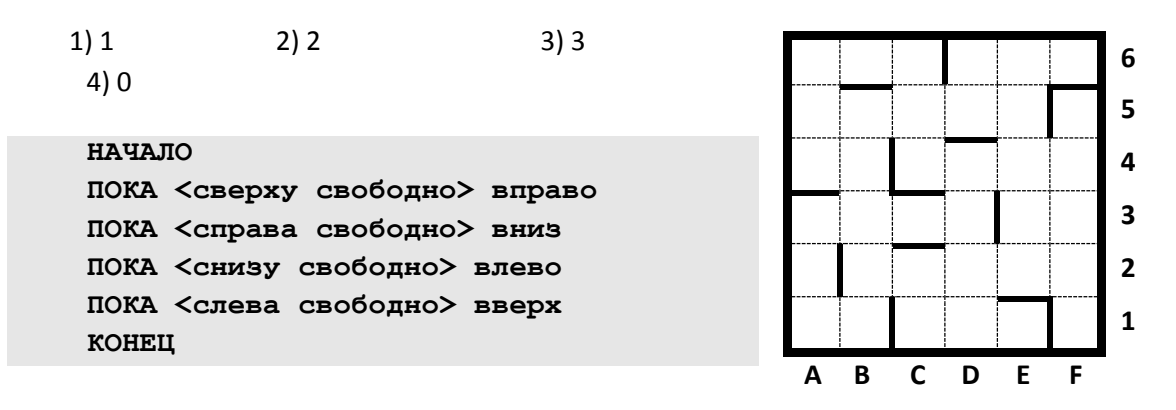

51) Система команд исполнителя РОБОТ, «живущего» в прямоугольном лабиринте на клетчатой плоскости:

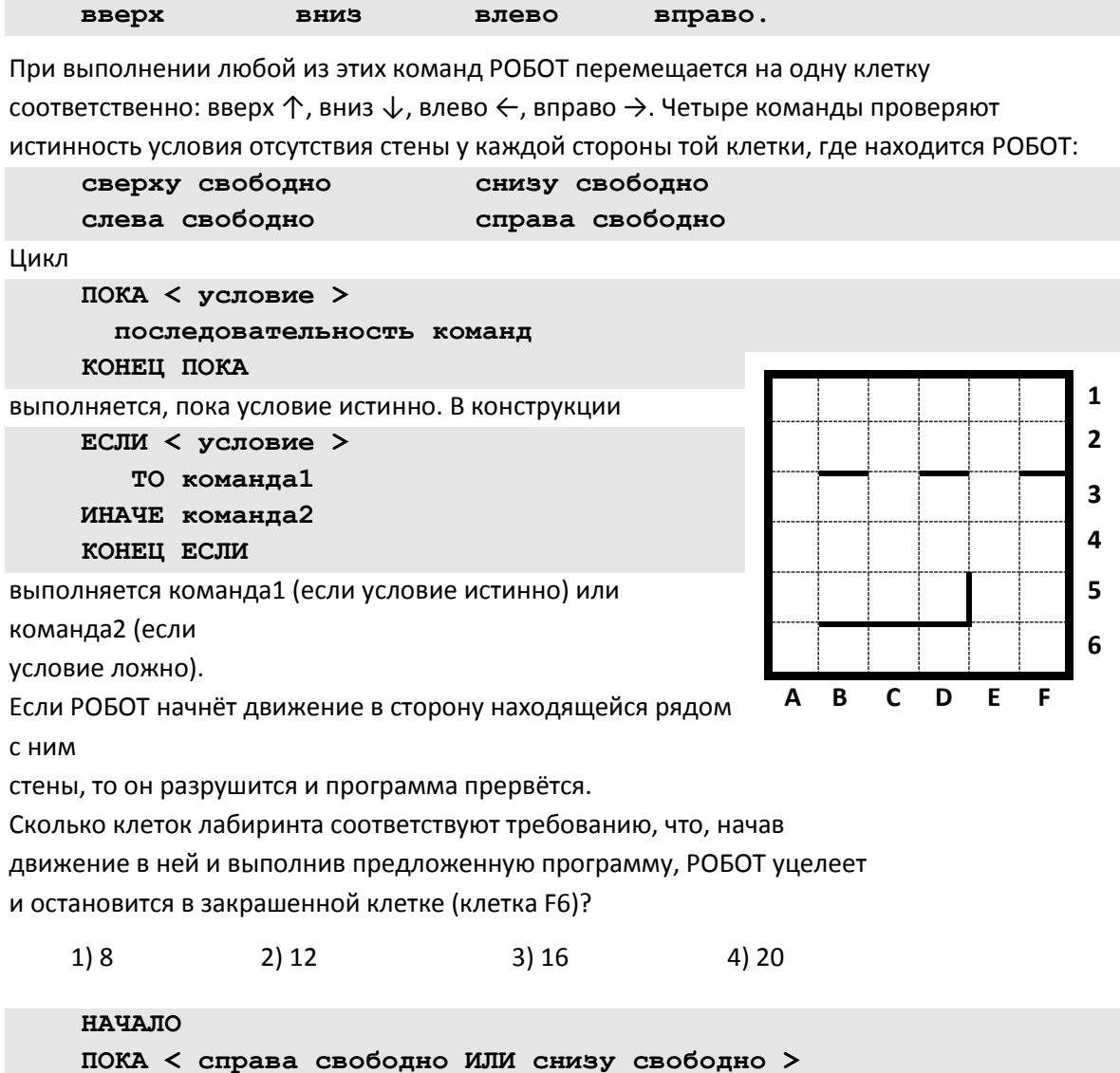

 **ПОКА < справа свободно > вправо КОНЕЦ ПОКА ПОКА < снизу свободно >**

 **вниз КОНЕЦ ПОКА КОНЕЦ ПОКА КОНЕЦ**

52) Сколько клеток лабиринта соответствуют требованию, что, начав движение в ней и выполнив предложенную программу, РОБОТ уцелеет и остановится в закрашенной клетке (клетка F6)?

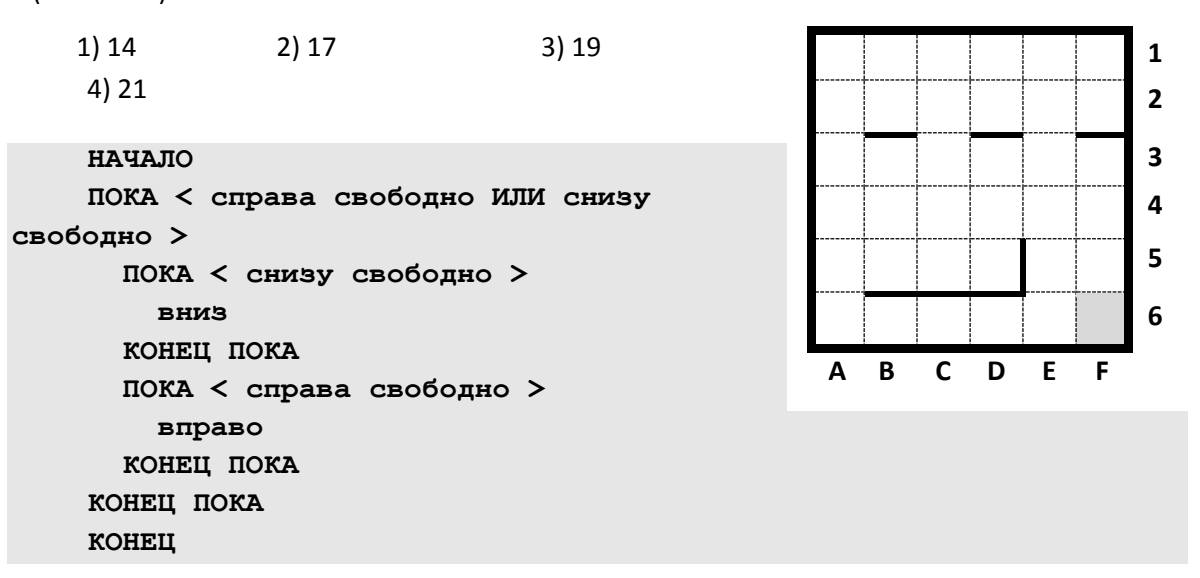

53) [\(http://ege.yandex.ru\)](http://ege.yandex.ru/) Сколько клеток лабиринта соответствуют требованию, что, начав движение в ней и выполнив предложенную программу, РОБОТ уцелеет и остановится в закрашенной клетке (клетка F6)?

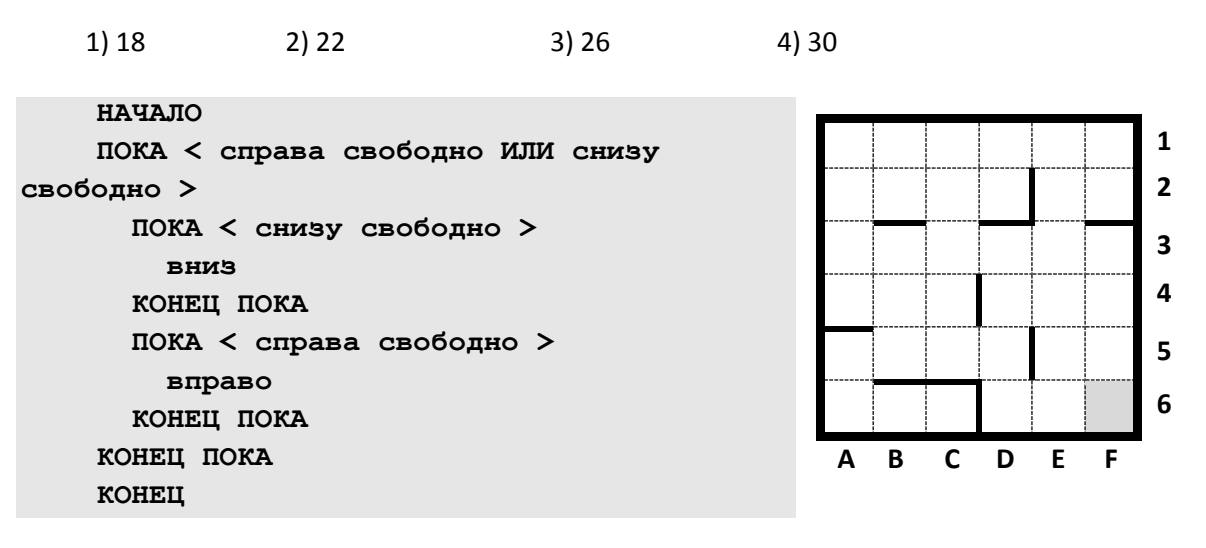

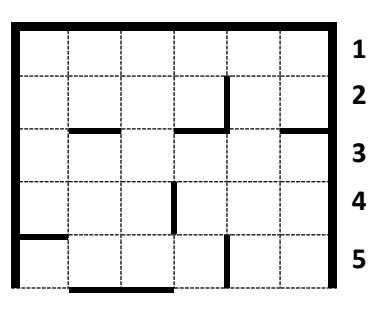

54) [\(http://ege.yandex.ru\)](http://ege.yandex.ru/) Сколько клеток лабиринта соответствуют требованию, что, начав движение в ней и выполнив предложенную программу, РОБОТ уцелеет и остановится в закрашенной клетке (клетка F6)?

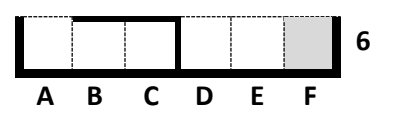

1) 18 2) 21 3) 24 4) 27 **НАЧАЛО ПОКА < справа свободно ИЛИ снизу свободно > ПОКА < справа свободно > вправо КОНЕЦ ПОКА ПОКА < снизу свободно > вниз КОНЕЦ ПОКА КОНЕЦ ПОКА КОНЕЦ**

55) [\(http://ege.yandex.ru\)](http://ege.yandex.ru/): Сколько клеток лабиринта соответствуют требованию, что, начав движение в ней и выполнив предложенную программу, РОБОТ уцелеет и остановится в закрашенной клетке (клетка F6)?

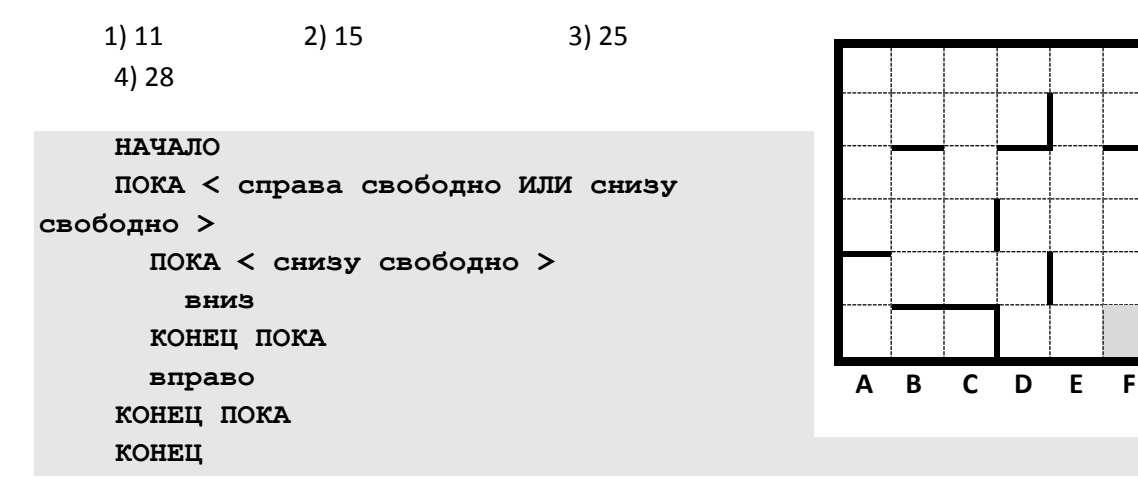

56) [\(http://ege.yandex.ru\)](http://ege.yandex.ru/) Сколько клеток лабиринта соответствуют требованию, что, начав движение в ней и выполнив предложенную программу, РОБОТ уцелеет и остановится в закрашенной клетке (клетка F6)?

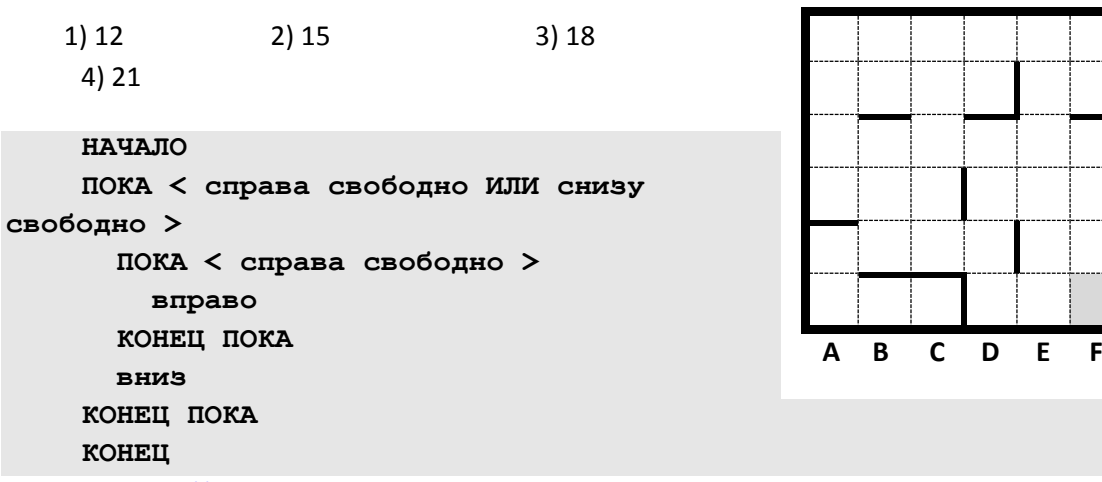

**57)** [\(http://ege.yandex.ru\)](http://ege.yandex.ru/) Сколько клеток лабиринта соответствуют требованию, что, начав движение в ней и выполнив предложенную программу, РОБОТ уцелеет и остановится в закрашенной клетке (клетка F6)?

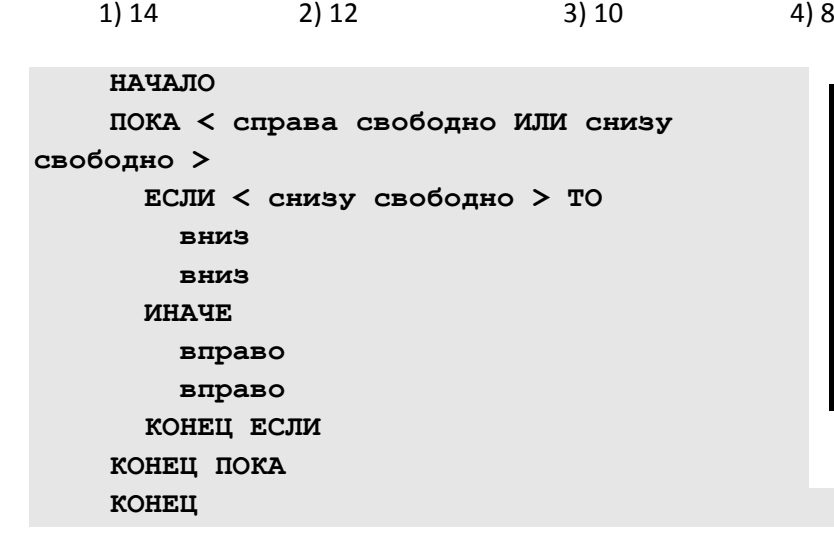

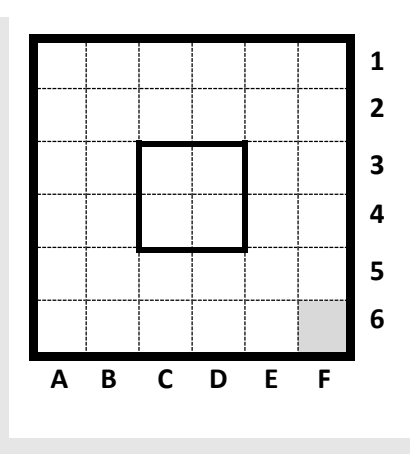

**1 2**

**3 4**

**5 6**

**1 2**

**3 4**

**5 6**

**58)** Сколько клеток лабиринта соответствуют требованию, что, начав движение в ней и выполнив предложенную программу, РОБОТ уцелеет и остановится в закрашенной клетке (клетка F6)?

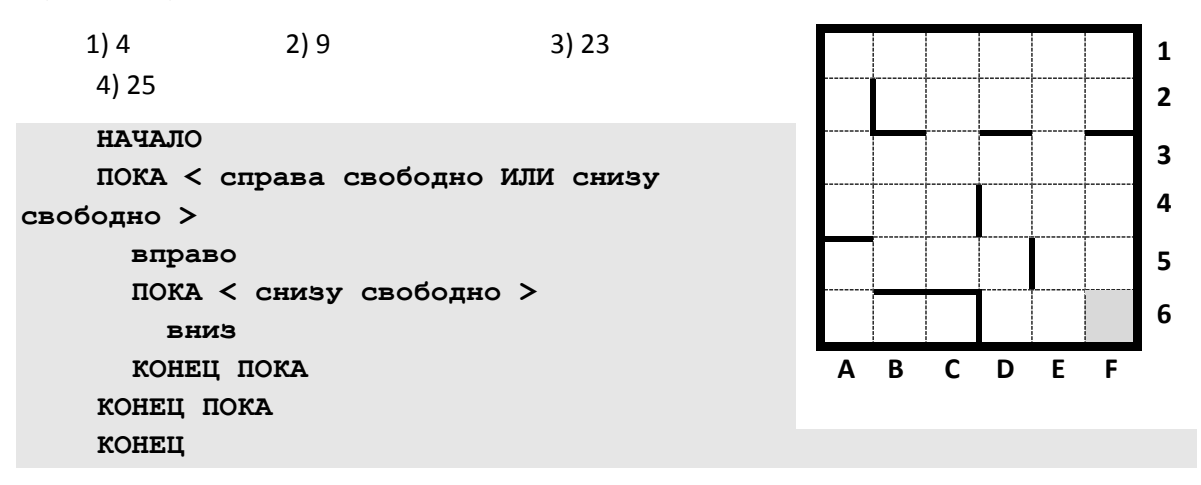

59) Сколько клеток лабиринта соответствуют требованию, что, начав движение в ней и выполнив предложенную программу, РОБОТ уцелеет и остановится в закрашенной клетке (клетка F6)?

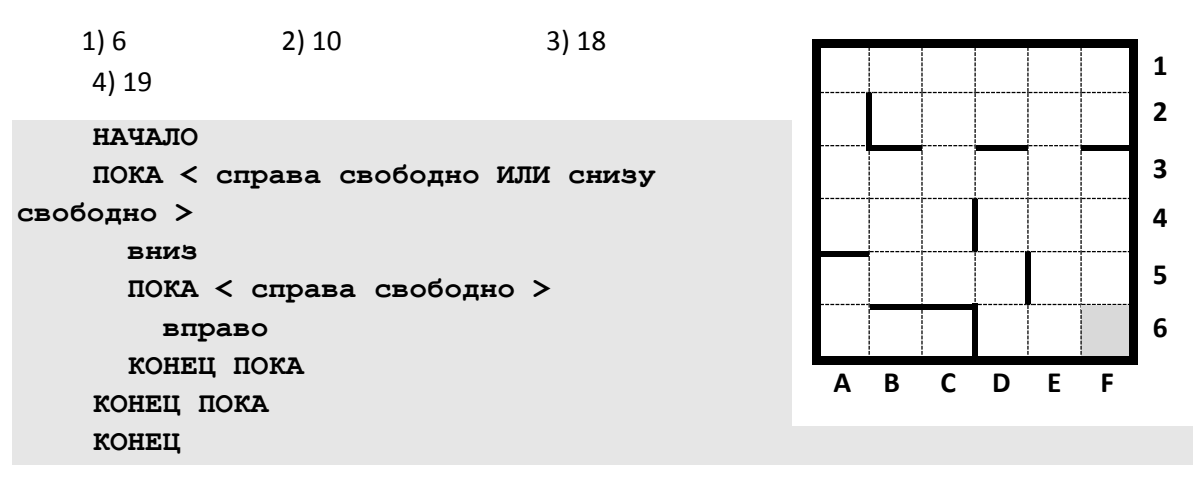

60) Сколько клеток лабиринта соответствуют требованию, что, начав движение в ней и выполнив предложенную программу, РОБОТ уцелеет и остановится в закрашенной клетке (клетка F6)?

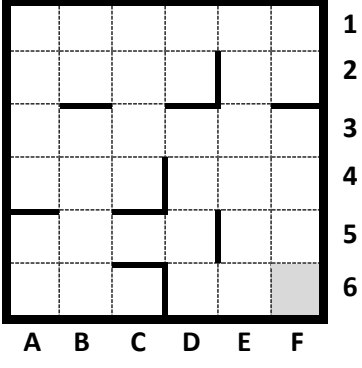

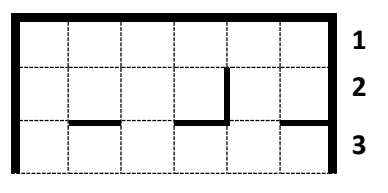

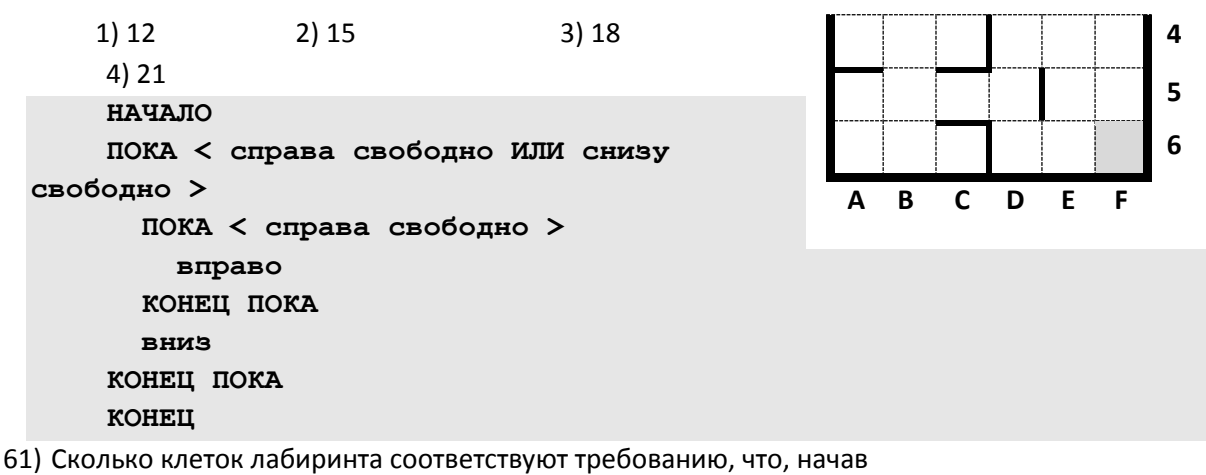

движение в ней и выполнив предложенную программу, РОБОТ уцелеет и остановится в

закрашенной клетке (клетка F6)?

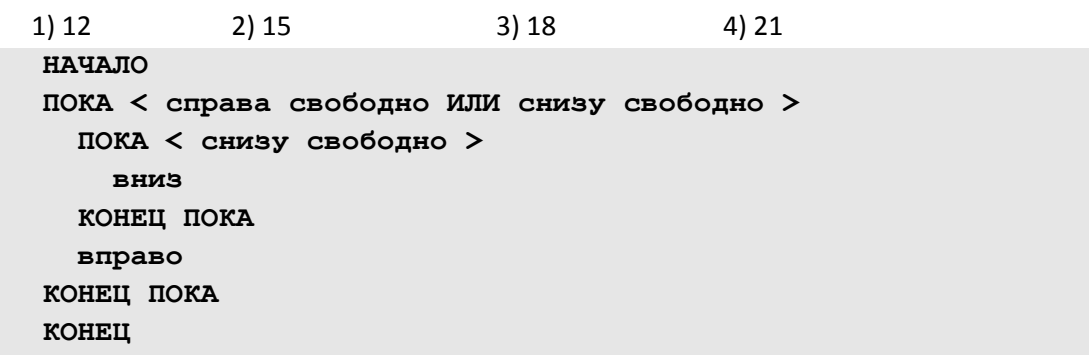

62) Сколько клеток лабиринта соответствуют требованию, что, начав движение в ней и выполнив предложенную программу, РОБОТ уцелеет и остановится в закрашенной клетке (клетка F6)?

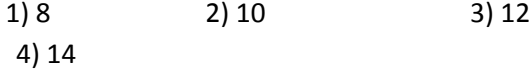

**НАЧАЛО**

**КОНЕЦ**

 **вправо**

 **вниз КОНЕЦ ПОКА КОНЕЦ ПОКА**

**свободно >**

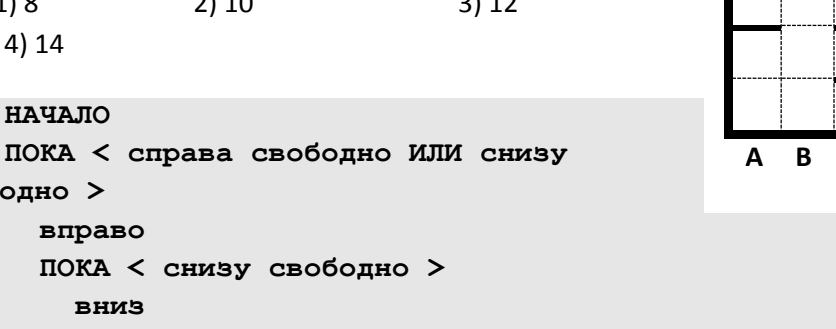

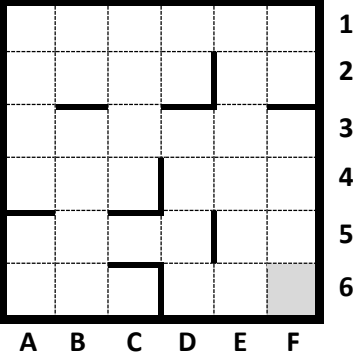

63) Сколько клеток лабиринта соответствуют требованию, что, начав движение в ней и выполнив предложенную программу, РОБОТ уцелеет и остановится в закрашенной клетке (клетка F6)?

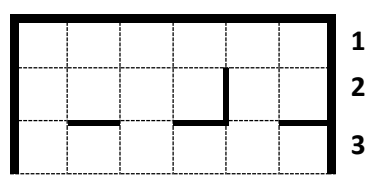

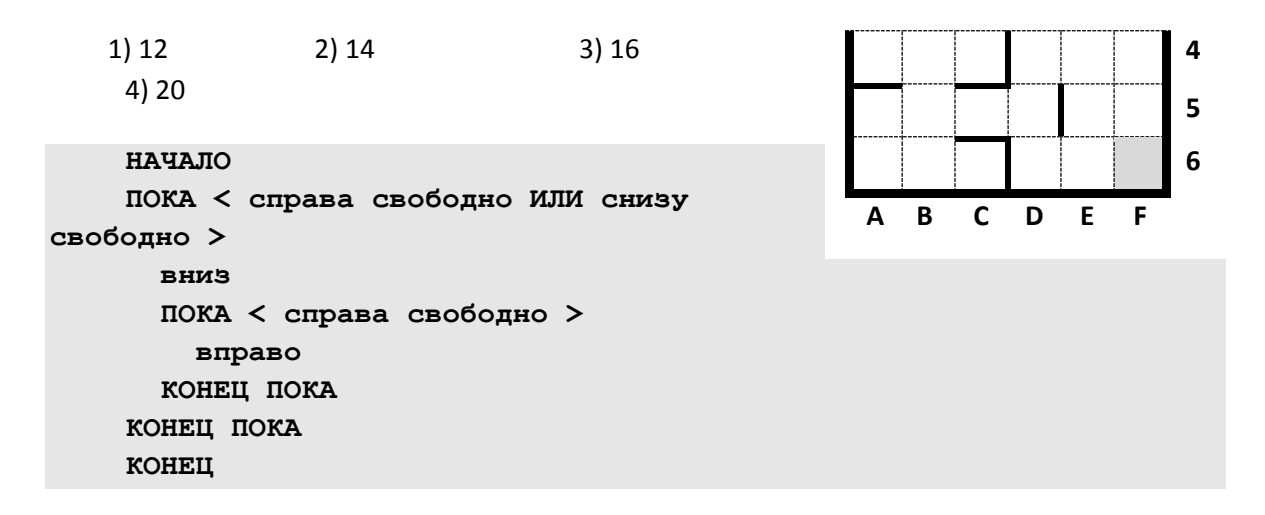

64) Сколько клеток лабиринта соответствуют требованию, что, начав движение в ней и выполнив предложенную программу, РОБОТ уцелеет и остановится в закрашенной клетке (клетка F6)?

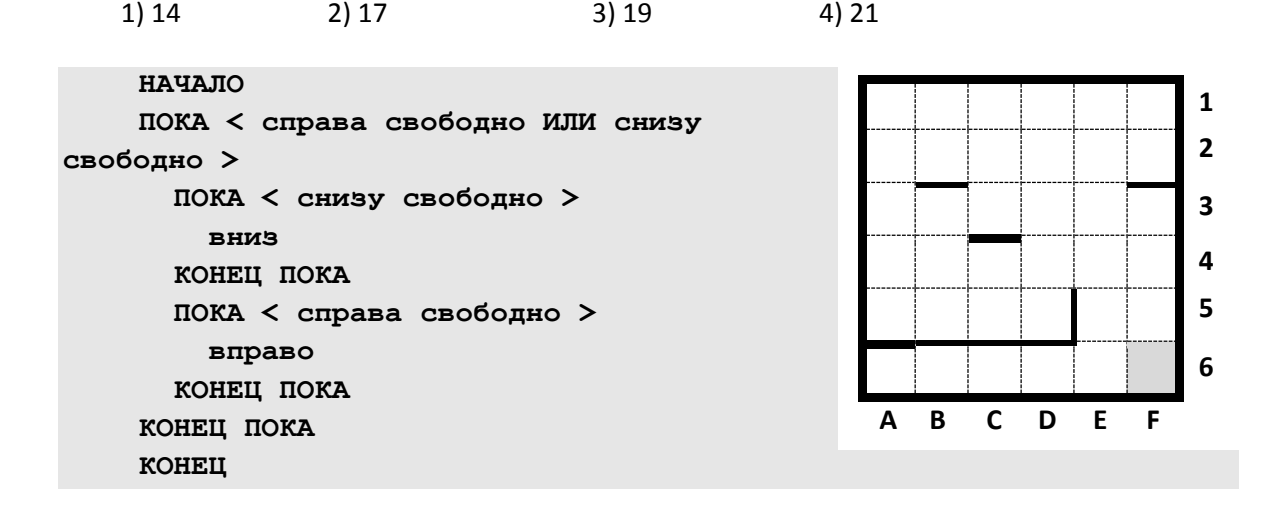

301) Исполнитель Редактор получает на вход строку цифр и преобразовывает её. Редактор может выполнять две команды, в обеих командах v и w обозначают цепочки символов.

заменить (v, w)

нашлось (v)

Первая команда заменяет в строке первое слева вхождение цепочки v на цепочку w. Если цепочки v в строке нет, эта команда не изменяет строку. Вторая команда проверяет, встречается ли цепочка v в строке исполнителя Редактор.

Дана программа для Редактора:

```
ПОКА НЕ нашлось(00)
   заменить(01, 210)
   заменить(02, 3101)
   заменить(03, 2012)
КОНЕЦ ПОКА
```
Известно, что исходная строка начиналась с нуля и заканчивалась нулём, а между ними были только цифры 1, 2 и 3. После выполнения данной программы получилась строка, содержащая 56 единиц, 44 двойки и 19 троек. Сколько цифр было в исходной строке?

## 302) Исполнитель Редактор получает на вход строку цифр и преобразовывает её. Редактор может выполнять две команды, в обеих командах v и w обозначают цепочки символов.

```
заменить (v, w) 
нашлось (v)
```
Первая команда заменяет в строке первое слева вхождение цепочки v на цепочку w. Если цепочки v в строке нет, эта команда не изменяет строку. Вторая команда проверяет, встречается ли цепочка v в строке исполнителя Редактор.

Дана программа для Редактора:

```
ПОКА НЕ нашлось(00)
   заменить(01, 210)
   заменить(02, 3101)
   заменить(03, 2012)
```

```
КОНЕЦ ПОКА
```
Известно, что исходная строка начиналась с нуля и заканчивалась нулём, а между ними были только цифры 1, 2 и 3. После выполнения данной программы получилась строка, содержащая 111 единиц, 101 двойка и 35 троек. Сколько цифр было в исходной строке?

```
303) Исполнитель Редактор получает на вход строку цифр и преобразовывает её. Редактор 
   может выполнять две команды, в обеих командах v и w обозначают цепочки символов.
```

```
заменить (v, w) 
нашлось (v)
```
Первая команда заменяет в строке первое слева вхождение цепочки v на цепочку w. Если цепочки v в строке нет, эта команда не изменяет строку. Вторая команда проверяет, встречается ли цепочка v в строке исполнителя Редактор.

Дана программа для Редактора:

```
ПОКА НЕ нашлось(00)
   заменить(01, 21022)
   заменить(02, 310)
   заменить(03, 230112)
КОНЕЦ ПОКА
```
Известно, что исходная строка начиналась с нуля и заканчивалась нулём, а между ними были только цифры 1, 2 и 3. После выполнения данной программы получилась строка, содержащая 96 единиц, 36 двоек и 80 троек. Сколько цифр было в исходной строке?

304) Исполнитель Редактор получает на вход строку цифр и преобразовывает её. Редактор может выполнять две команды, в обеих командах v и w обозначают цепочки символов.

заменить (v, w)

нашлось (v)

Первая команда заменяет в строке первое слева вхождение цепочки v на цепочку w. Если цепочки v в строке нет, эта команда не изменяет строку. Вторая команда проверяет, встречается ли цепочка v в строке исполнителя Редактор.

Дана программа для Редактора:

```
ПОКА НЕ нашлось(00)
   заменить(01, 21022)
   заменить(02, 310)
   заменить(03, 230112)
КОНЕЦ ПОКА
```
Известно, что исходная строка начиналась с нуля и заканчивалась нулём, а между ними были только цифры 1, 2 и 3. После выполнения данной программы получилась строка, содержащая 104 единицы, 39 двоек и 83 тройки. Сколько цифр было в исходной строке?

305) (**Е. Джобс**) Исполнитель Редактор получает на вход строку цифр и преобразовывает её. Редактор может выполнять две команды, в обеих командах v и w обозначают цепочки символов.

```
заменить (v, w) 
нашлось (v)
```
Первая команда заменяет в строке первое слева вхождение цепочки v на цепочку w. Если цепочки v в строке нет, эта команда не изменяет строку. Вторая команда проверяет,

встречается ли цепочка v в строке исполнителя Редактор.

Дана программа для Редактора:

```
ПОКА нашлось(111) или нашлось(333)
   ЕСЛИ нашлось(111) 
   ТО заменить(111, 3)
   ИНАЧЕ заменить(333, 1)
```
КОНЕЦ ПОКА

На вход программе подана строка из более чем 100 подряд идущих символов «3». Найдите минимальную длину входной строки, в результате обработки которой получится минимальное возможное число.

306) (**Е. Джобс**) Исполнитель Редактор получает на вход строку цифр и преобразовывает её. Редактор может выполнять две команды, в обеих командах v и w обозначают цепочки символов.

```
заменить (v, w)
```
нашлось (v)

Первая команда заменяет в строке первое слева вхождение цепочки v на цепочку w. Если цепочки v в строке нет, эта команда не изменяет строку. Вторая команда проверяет, встречается ли цепочка v в строке исполнителя Редактор.

Дана программа для Редактора:

```
ПОКА нашлось(1111) или нашлось(222) или нашлось(33)
   ЕСЛИ нашлось(1111) 
   ТО заменить(1111, 333)
   ИНАЧЕ 
     ЕСЛИ нашлось(222)
     ТО заменить(222, 11)
     ИНАЧЕ
```

```
 заменить(33, 2)
     КОНЕЦ ЕСЛИ
   КОНЕЦ ЕСЛИ
КОНЕЦ ПОКА
```
На вход программе подана непустая строка из подряд идущих символов 1. Сколько различных вариантов конечной строки может быть получено после выполнения приведенного алгоритма.

307) (**ЕГЭ-2022**) Исполнитель Редактор получает на вход строку цифр и преобразовывает её. Редактор может выполнять две команды, в обеих командах v и w обозначают цепочки символов.

```
заменить (v, w)
```
нашлось (v)

Первая команда заменяет в строке первое слева вхождение цепочки v на цепочку w. Если цепочки v в строке нет, эта команда не изменяет строку. Вторая команда проверяет, встречается ли цепочка v в строке исполнителя Редактор.

Дана программа для Редактора:

```
ПОКА нашлось (33333) ИЛИ нашлось (999)
   ЕСЛИ нашлось (33333)
     ТО заменить (33333. 99)
     ИНАЧЕ заменить (999, 3)
   КОНЕЦ ЕСЛИ
КОНЕЦ ПОКА
```
Какая строка получится в результате применения приведённой ниже программы к строке, состоящей из 84 идущих подряд цифр 9?

308) (**ЕГЭ-2022**) Исполнитель Редактор получает на вход строку цифр и преобразовывает её.

Редактор может выполнять две команды, в обеих командах v и w обозначают цепочки символов.

```
заменить (v, w)
```
нашлось (v)

Первая команда заменяет в строке первое слева вхождение цепочки v на цепочку w. Если цепочки v в строке нет, эта команда не изменяет строку. Вторая команда проверяет, встречается ли цепочка v в строке исполнителя Редактор.

Дана программа для Редактора:

```
ПОКА нашлось (22222) ИЛИ нашлось (9999)
   ЕСЛИ нашлось (22222)
     ТО заменить (22222, 99)
     ИНАЧЕ заменить (9999, 2)
   КОНЕЦ ЕСЛИ
КОНЕЦ ПОКА
```
Какая строка получится в результате применения приведённой ниже программы к строке, состоящей из 96 идущих подряд цифр 9?

309) (**А. Богданов**) Исполнитель Редактор получает на вход строку цифр и преобразовывает её. Редактор может выполнять две команды, в обеих командах v и w обозначают цепочки символов.

```
заменить (v, w)
```
нашлось (v)

Первая команда заменяет в строке первое слева вхождение цепочки v на цепочку w. Если цепочки v в строке нет, эта команда не изменяет строку. Вторая команда проверяет, встречается ли цепочка v в строке исполнителя Редактор.

Дана программа для Редактора:

```
ПОКА нашлось(333) или нашлось(77777)
   ЕСЛИ нашлось(333)
     ТО заменить(333,77)
     ИНАЧЕ заменить(77777,7)
   КОНЕЦ ЕСЛИ
КОНЕЦ ПОКА
```
Исходная строка состояла из семидесяти троек. Определите сумму цифр в строке, полученной в результате работы алгоритма.

310) (**Е. Джобс**) Исполнитель Редактор получает на вход строку цифр и преобразовывает её. Редактор может выполнять две команды, в обеих командах v и w обозначают цепочки символов.

заменить (v, w)

нашлось (v)

Первая команда заменяет в строке первое слева вхождение цепочки v на цепочку w. Если цепочки v в строке нет, эта команда не изменяет строку. Вторая команда проверяет,

встречается ли цепочка v в строке исполнителя Редактор.

Дана программа для Редактора:

```
ПОКА нашлось(111) или нашлось(222)
   ЕСЛИ нашлось(111)
     ТО заменить(111,22)
     ИНАЧЕ заменить(222,11)
   КОНЕЦ ЕСЛИ
КОНЕЦ ПОКА
```
На вход программе подана строка из 203 единицы и 1 двойку (точное расположение двойки в строке неизвестно). Найдите строку наибольшей длины, которая может получиться в результате работы алгоритма.

311) (**К. Багдасарян**) Исполнитель Редактор получает на вход строку цифр и преобразовывает её. Редактор может выполнять две команды, в обеих командах v и w обозначают цепочки символов.

заменить (v, w)

нашлось (v)

Первая команда заменяет в строке первое слева вхождение цепочки v на цепочку w. Если цепочки v в строке нет, эта команда не изменяет строку. Вторая команда проверяет, встречается ли цепочка v в строке исполнителя Редактор.

Дана программа для Редактора:

```
ПОКА нашлось (>1) ИЛИ нашлось (>2) ИЛИ нашлось (>0)
   ЕСЛИ нашлось (>1)
     ТО заменить (>1, 20>)
   КОНЕЦ ЕСЛИ
   ЕСЛИ нашлось (>2)
     ТО заменить (>2, 00>)
   КОНЕЦ ЕСЛИ
   ЕСЛИ нашлось (>0)
     ТО заменить (>0, 10>)
   КОНЕЦ ЕСЛИ
КОНЕЦ ПОКА
```
На вход приведённой выше программе поступает строка, начинающаяся с символа «>», а затем *k* цифр «0», *m* цифр «1» и *n* цифр «2», расположенных в произвольном порядке. Известно, что 100 ≤ *k* ≤ 200, 100 ≤ *m* ≤ 200, 100 ≤ *n* ≤ 200. Определите значение *k*, при

котором сумма числовых значений цифр строки, получившейся в результате выполнения программы, будет равно 599.

312) (**К. Багдасарян**) Исполнитель Редактор получает на вход строку цифр и преобразовывает её. Редактор может выполнять две команды, в обеих командах v и w обозначают цепочки символов.

```
заменить (v, w) 
нашлось (v)
```
Первая команда заменяет в строке первое слева вхождение цепочки v на цепочку w. Если цепочки v в строке нет, эта команда не изменяет строку. Вторая команда проверяет, встречается ли цепочка v в строке исполнителя Редактор.

Дана программа для Редактора:

```
ПОКА нашлось (>1) ИЛИ нашлось (>2) ИЛИ нашлось (>0)
   ЕСЛИ нашлось (>1)
     ТО заменить (>1, 22>)
   КОНЕЦ ЕСЛИ
   ЕСЛИ нашлось (>2)
     ТО заменить (>2, 00>)
   КОНЕЦ ЕСЛИ
   ЕСЛИ нашлось (>0)
     ТО заменить (>0, 11>)
   КОНЕЦ ЕСЛИ
КОНЕЦ ПОКА
заменить (>, 1)
```
На вход приведённой выше программе поступает строка, начинающаяся с символа «>», а затем n цифр «0», n цифр «1» и n цифр «2», расположенных в произвольном порядке. Известно, что n > 40.

Определите наименьшее значение n, при котором сумма числовых значений цифр строки, получившейся в результате выполнения программы, будет оканчиваться на 77.

## 313) (**К. Багдасарян**) Исполнитель Редактор получает на вход строку цифр и преобразовывает её. Редактор может выполнять две команды, в обеих командах v и w обозначают цепочки символов.

заменить (v, w)

нашлось (v)

Первая команда заменяет в строке первое слева вхождение цепочки v на цепочку w. Если цепочки v в строке нет, эта команда не изменяет строку. Вторая команда проверяет, встречается ли цепочка v в строке исполнителя Редактор.

Дана программа для Редактора:

```
ПОКА нашлось (>1) ИЛИ нашлось (>2) ИЛИ нашлось (>*)
   ЕСЛИ нашлось (>1)
     ТО заменить (>1, 111>)
   КОНЕЦ ЕСЛИ
   ЕСЛИ нашлось (>2)
     ТО заменить (>2, 1>)
   КОНЕЦ ЕСЛИ
   ЕСЛИ нашлось (>*)
     ТО заменить (>*, %2*>)
   КОНЕЦ ЕСЛИ
КОНЕЦ ПОКА
```
На вход приведённой выше программе поступает строка, начинающаяся с символа «>», а затем *k* цифр «1», *m* цифр «2» и *n* символов «\*», расположенных в произвольном порядке. Известно, что 100 ≤ *k* ≤ 200, 100 ≤ *m* ≤ 200, 100 ≤ *n* ≤ 200. Определите наименьшее значение *n*, при котором сумма числовых значений цифр строки, получившейся в результате выполнения программы, будет равно 1190.

314) (**А. Рогов**) Исполнитель Редактор получает на вход строку цифр и преобразовывает её. Редактор может выполнять две команды, в обеих командах v и w обозначают цепочки символов.

```
заменить(v, w) 
нашлось(v)
```
Первая команда заменяет в строке первое слева вхождение цепочки v на цепочку w. Если цепочки v в строке нет, эта команда не изменяет строку. Вторая команда проверяет, встречается ли цепочка v в строке исполнителя Редактор.

Дана программа для Редактора:

```
ПОКА нашлось(10) ИЛИ нашлось(1)
   ЕСЛИ нашлось(10) ТО 
     заменить(10, 001)
   ИНАЧЕ
     ЕСЛИ нашлось(1) ТО 
       заменить(1, 0)
     КОНЕЦ ЕСЛИ
   КОНЕЦ ЕСЛИ
КОНЕЦ ПОКА
```
На вход приведённой программы поступает строка, состоящая из 1 и следующими за ней n нулями(n - натуральное число). Определите, при каком минимальном значении n длина получившейся строки будет трехзначным числом.

315) (**А. Рогов**) Исполнитель Редактор получает на вход строку цифр и преобразовывает её. Редактор может выполнять две команды, в обеих командах v и w обозначают цепочки символов.

```
заменить(v, w)
```
нашлось(v)

Первая команда заменяет в строке первое слева вхождение цепочки v на цепочку w. Если цепочки v в строке нет, эта команда не изменяет строку. Вторая команда проверяет, встречается ли цепочка v в строке исполнителя Редактор.

Дана программа для Редактора:

```
ПОКА нашлось(10)
    ЕСЛИ нашлось(10) ТО 
      заменить(10, 001)
    КОНЕЦ ЕСЛИ
    ЕСЛИ нашлось(1) 
      ТО заменить(1, 01)
    КОНЕЦ ЕСЛИ
КОНЕЦ ПОКА
```
На вход приведённой программы поступает строка, состоящая из 1 и следующими за ней n нулями (n – натуральное двузначное число). Определите, сколько существует значений n, при которых длина получившейся строки будет являться простым числом.

316) (**А. Рогов**) Исполнитель Редактор получает на вход строку цифр и преобразовывает её. Редактор может выполнять две команды, в обеих командах v и w обозначают цепочки символов.

```
заменить(v, w) 
нашлось(v)
```
Первая команда заменяет в строке первое слева вхождение цепочки v на цепочку w. Если цепочки v в строке нет, эта команда не изменяет строку. Вторая команда проверяет, встречается ли цепочка v в строке исполнителя Редактор.

Дана программа для Редактора:

```
ПОКА нашлось(>1) ИЛИ нашлось(>2) ИЛИ нашлось(>3)
   ЕСЛИ нашлось(>1) 
     ТО заменить(>1, 2>)
   КОНЕЦ ЕСЛИ
   ЕСЛИ нашлось(>2)
     ТО заменить(>2, 21>)
   КОНЕЦ ЕСЛИ
   ЕСЛИ нашлось(>3) 
     ТО заменить(>3, 11>)
   КОНЕЦ ЕСЛИ
КОНЕЦ ПОКА
```
На вход программы поступает строка, начинающаяся с символа «>», а затем содержащая 22 цифры 1, k цифр 2 и 23 цифры 3, расположенных в произвольном порядке.

Определите минимальное значение k, при котором сумма числовых значений цифр строки, получившейся в результате выполнения программы, будет превышать 2023.

317) (**А. Рогов**) Исполнитель Редактор получает на вход строку цифр и преобразовывает её. Редактор может выполнять две команды, в обеих командах v и w обозначают цепочки символов.

заменить(v, w)

нашлось(v)

Первая команда заменяет в строке первое слева вхождение цепочки v на цепочку w. Если цепочки v в строке нет, эта команда не изменяет строку. Вторая команда проверяет, встречается ли цепочка v в строке исполнителя Редактор.

Дана программа для Редактора:

```
ПОКА нашлось(>1) ИЛИ нашлось(>2) ИЛИ нашлось(>3)
   ЕСЛИ нашлось(>1) 
     ТО заменить(>1, 22>)
   КОНЕЦ ЕСЛИ
   ЕСЛИ нашлось(>2)
     ТО заменить(>2, 2>)
   КОНЕЦ ЕСЛИ
   ЕСЛИ нашлось(>3) 
     ТО заменить(>3, 1>)
   КОНЕЦ ЕСЛИ
КОНЕЦ ПОКА
```
На вход программы поступает строка, начинающаяся с символа «>», а затем содержащая 17 цифр 1, 34 цифры 2 и m цифр 3, расположенных в произвольном порядке.

Определите минимальное значение m, при котором сумма числовых значений цифр строки, получившейся в результате выполнения программы, будет иметь ровно 3 различных натуральных делителя, не включая единицы и самого значения суммы.

318) (**А. Рогов**) Исполнитель Редактор получает на вход строку цифр и преобразовывает её. Редактор может выполнять две команды, в обеих командах v и w обозначают цепочки символов.

заменить(v, w) нашлось(v)

Первая команда заменяет в строке первое слева вхождение цепочки v на цепочку w. Если цепочки v в строке нет, эта команда не изменяет строку. Вторая команда проверяет, встречается ли цепочка v в строке исполнителя Редактор.

Дана программа для Редактора:

```
ПОКА нашлось(21) ИЛИ нашлось(31) ИЛИ нашлось(32)
  ЕСЛИ нашлось(21) 
     ТО заменить(21, 12)
  КОНЕЦ ЕСЛИ
  ЕСЛИ нашлось(31) 
     ТО заменить(31, 13)
  КОНЕЦ ЕСЛИ
  ЕСЛИ нашлось(32) 
     ТО заменить(32, 23)
  КОНЕЦ ЕСЛИ
КОНЕЦ ПОКА
```
На вход программы поступает строка из n цифр, содержащая равное количество цифр 1, 2 и 3, расположенных в произвольном порядке.

При каком минимальном значении n в строке, полученной в результате работы программы, в позиции 50 будет стоять цифра 2? Цифры в строке нумеруются последовательно слева направо, начиная с 1.

319) (**А. Игнатюк**) Исполнитель Редактор получает на вход строку цифр и преобразовывает её. Редактор может выполнять две команды, в обеих командах v и w обозначают цепочки символов.

заменить(v, w)

нашлось(v)

Первая команда заменяет в строке первое слева вхождение цепочки v на цепочку w. Если цепочки v в строке нет, эта команда не изменяет строку. Вторая команда проверяет,

встречается ли цепочка v в строке исполнителя Редактор.

Дана программа для Редактора:

```
ПОКА нашлось (31) ИЛИ нашлось (33) ИЛИ нашлось (21)
   ЕСЛИ нашлось (31)
  ТО заменить (31, 123)
   КОНЕЦ ЕСЛИ
   ЕСЛИ нашлось(33)
   ТО заменить (33, 211) 
   КОНЕЦ ЕСЛИ
   ЕСЛИ нашлось (21)
   ТО заменить (21, 1) 
   КОНЕЦ ЕСЛИ
КОНЕЦ ПОКА
```
На вход программы поступает строка, содержащая сначала 15 цифр 3, затем 18 цифр 2, а затем n цифр 1 (n > 0). При каком минимальном значении n в строке, полученной в результате работы программы, сумма цифр будет более 24?

320) (**Е. Джобс**) Исполнитель Редактор получает на вход строку цифр и преобразовывает её. Редактор может выполнять две команды, в обеих командах v и w обозначают цепочки символов.

заменить(v, w) нашлось(v)

Первая команда заменяет в строке первое слева вхождение цепочки v на цепочку w. Если цепочки v в строке нет, эта команда не изменяет строку. Вторая команда проверяет, встречается ли цепочка v в строке исполнителя Редактор.

Дана программа для Редактора:

```
ПОКА нашлось(11) или нашлось(22) или нашлось(13) или нашлось(23)
   заменить(11, 2)
   заменить(22, 1)
   заменить(13, 2)
   заменить(23, 1)
```
КОНЕЦ ПОКА

На вход программы поступает строка, содержащая 33 единицы, 33 двойки и некоторое количество троек. Порядок цифр в строке неизвестен.

После выполнения алгоритма исполнителем получена строка, имеющая минимально возможное числовое значение из возможных результатов работы алгоритма. Сколько троек должно быть в начальной строке? Если вариантов начальной строки несколько, выберите ту, в которой количество троек наименьшее.

321) (**А. Богданов**) Исполнитель Редактор получает на вход строку цифр и преобразовывает её. Редактор может выполнять две команды, в обеих командах v и w обозначают цепочки символов.

заменить(v, w)

нашлось(v)

Первая команда заменяет в строке первое слева вхождение цепочки v на цепочку w. Если цепочки v в строке нет, эта команда не изменяет строку. Вторая команда проверяет, встречается ли цепочка v в строке исполнителя Редактор.

Дана программа для Редактора:

```
ПОКА НЕ нашлось (>2<) 
   заменить (>1 , >2)
   заменить (12< , 1<2)
   заменить (>21 , 1>)
   заменить (1< , <2)
КОНЕЦ ПОКА
```
На вход приведённой выше программе поступает строка, начинающаяся с символов «>2», затем n пар цифр «12» и в конце символ «<». Определите наименьшее значение n, при котором сумма цифр строки, получившейся в результате выполнения программы, будет больше, чем 103.

322) (**А. Богданов**) Исполнитель Редактор получает на вход строку цифр и преобразовывает её. Редактор может выполнять две команды, в обеих командах v и w обозначают цепочки символов.

```
заменить(v, w) 
нашлось(v)
```
Первая команда заменяет в строке первое слева вхождение цепочки v на цепочку w. Если цепочки v в строке нет, эта команда не изменяет строку. Вторая команда проверяет, встречается ли цепочка v в строке исполнителя Редактор.

```
Дана программа для Редактора:
```

```
ПОКА нашлось (91) ИЛИ нашлось (92)
  ЕСЛИ нашлось (91) 
     ТО заменить (91, 39)
   КОНЕЦ ЕСЛИ
  ЕСЛИ нашлось (92)
```
## ТО заменить (92, 59) КОНЕЦ ЕСЛИ КОНЕЦ ПОКА

На вход приведённой выше программе поступает строка, начинающаяся с цифры «9», а затем содержащая n цифр «1» и n цифр «2», расположенных в произвольном порядке. Определите наименьшее значение n, при котором сумма числовых значений цифр строки, получившейся в результате выполнения программы, является простым трехзначным числом.